# **Screen Capture**

**Tarja Laine**

**ScreenFlow Concepts** Jose John,2013-05-25 Do you want to create video tutorials and screencasts on Mac OS X? ScreenFlow is a popular video editor for Mac OS X that provides elegant tools for screen capture, for video editing and for publishing to video-hosting websites such as YouTube. This short ebook will simplify the complexity in this powerful application to help you create screencasts with confidence. When you master 5 key concepts, you will be well on your way to mastering ScreenFlow: Concept #1: Before you start your screen capture, take a moment to plan the final output and save a lot of editing time down the road. Concept #2: ScreenFlow places clips on a timeline, and there are many types of clips. If you understand video clips, you've got them all figured out. Concept #3: A polished screencast has helpful animations such as zoom-and-pan effects which are accomplished using video actions in ScreenFlow. And if you understand video actions, you got audio under control too. Concept #4: Selectively and judiciously emphasize the mouse & keys pressed during a recording. Concept #5: Use Callouts to draw attention to a region of the screen capture. The ebook also provides a step-by-step workflow to guide you from screen capture through to video editing to publishing your screencast. The workflow has been sequenced to maximize editing efficiency and save you time during video editing.

What's Your Formula? Brian Washburn,2021-06-29 Your Periodic Table of Learning Elements Engaging, effective training programs are a mixture of science and art, requiring the right balance of adult learning theory, available technology, intuitive tools, proven practices, creativity, and risk. How does a trainer find the right combination and proportion of these elements? How does a trainer know what's possible? To answer these questions, Brian Washburn offers a simple yet elegant periodic table of learning elements modeled on the original periodic table of chemical properties. Washburn's elements—which are organized into solids, liquids, gases, radioactive, and interactive categories similar to their chemical cousins—are metaphors for the tools and strategies of the field of learning design; when they're combined, and under certain conditions, they have the poten to create amazing learning experiences for participants. They are that impactful. From critical gas-like elements like the air we breathe, present in every training room (think instructional design or visual design), to ra elements, powerful and dangerous yet commonly used (think PowerPoint), Washburn guides you through the pitfalls and choices you confront in creating engaging learning experiences. A well-designed training program can be world-changing, he argues, and if you believe in your craft as a learning professional, you can do this too. Whether you're an experienced learning designer or new to the field, this book inspires with new ideas and way to organize the design of your learning programs. With stories from Washburn's professional experience, the book includes a hands-on glossary of definitions and descriptions for more than 50 of his elements.

 **The Semiotics of Light and Shadows** Piotr Sadowski,2017-12-28 Lighting and shadows are used within a range of art forms to create aesthetic effects. Piotr Sadowski's study of light and shadow in Weimar cinema and contemporaneous visual arts is underpinned by the evolutionary semiotic theories of indexicality and iconicity. These theories explain the unique communicative and emotive power of light and shadow when used in contemporary indexical media including the shadow theatre, silhouette portraits, camera obscura, photography and film. In particular, Sadowski highlights the aesthetic and emotional significance of shadows. The 'cast shadow', as an indexical sign, maintains a physical connection with its near-present referent, such as a hidden person, stimulating a viewer's imagination and provoking responses including anxiety or curiosity. The 'cinema shadow' plays a stylistic role, by enhancing image texture, depth of field, and tonal contrast of cinematic moments. Such enhancements are especially important in monochromatic films, and Sadowski interweaves the book with accounts of seminal Weimar cinema moments. Sadowski's book is distinctive for combining historical materials and theoretical approaches to develop a deeper understanding of Weimar cinema and other contemporary art forms. The Semiotics of Light and Shadows is an ideal resource for both scholars and students working in linguistics, semiotics, film, media, and visual arts.

Visual Design for Online Learning Torria Davis 2015-09-08 Update the visual design of your course in pedagogically sound ways Visual Design for Online Learning spotlights the role that visual elements play in the online learning environment. Written for both new and experienced instructors, the book quides you in adding pedagogically relevant visual design elements that contribute to effective learning practices. The text builds upon thre conceptual frameworks: active learning, multiple intelligences, and universal design for learning. This resource explores critical issues such as copyright, technology tools, and accessibility and includes examples from top Blackboard practitioners which are applicable to any LMS. Ultimately, the author guides you in developing effective visual elements that will support your teaching goals while reinforcing the learning materials you share w your students. There has been a steady increase of over 10% in online enrollment for higher education institutions since 2002, yet the visual look of online courses has not changed significantly in the last ten years. Adapting to the needs of students within online classes is critical to guiding your students toward success—and the right visual elements can play an integral role in your students' ability to learn and retain the informat they need to thrive in their chosen programs. In fact, visual elements have been shown to increase student participation, engagement, and success in an online course. Leverage the best practices employed by exemplary Blackboard practitioners Explore three foundational conceptual frameworks: active learning, multiple intelligences, and universal design for learning Increase student retention and success Visual Design for Online Learning

an essential reference for all online educators—both new and experienced.

 Emotional Ethics of The Hunger Games Tarja Laine,2021-05-17 Emotional Ethics of The Hunger Games expands the 'ethical turn' in Film Studies by analysing emotions as a source of ethical knowledge in The Hunger Games films. It argues that emotions, incorporated in the thematic and aesthetic organization of these films, reflect a crisis in moral standards. As such they cultivate ethical attitudes towards such phenomena as totalitarianism, the culture of reality television, and the society of spectacle. The focus of the argument is on cinematic aesthetics, which expresses emotions in a way that highlights their ethical significance, running gamut from fear through guilt and shame, to love, anger and contempt. The central claim of the book is that these emotions are symptomatic of some moral conflict, which renders The Hunger Games franchise a meaningful commentary on the affective practice of cinematic ethics. ''The Hunger Games movies have become iconic symbols for resistance across the globe. Tarja Laine proposes that this is not caused by their status as exciting cinematic spectacles, but by their engaging our emotions. Laine uses The Hunger Games as key texts for understanding our world, demonstrating that ethics do not originate from rational considerations, far removed from those mucky things called emotions. But rather that emotions are at the core of cinematic ethics." —William Brown, Author of Supercinema: Film-Philosophy for the Digital Age ''In this elegantly written exploration of the relationship between aesthetics and emotion in The Hunger Gamestrilogy, Tarja Laine illuminates the power of film to embody ethical conflict. Deftly interweaving film-philosophy and close analysis, Laine traces how these films mobilise complex emotions, nuancing our thinking about cinema and the spectator. Laine's book takes The Hunger Games films seriously, demonstrating with verve why they matter." —Catherine Wheatley, Senior Lecturer in Film Studies, King's College London, UK ''In this fresh, engaging, and insightful study of The Hunger Games film trilogy, Tarja Laine explores the crucial role that emotions play in appreciation of the ethical qualities of the movies. She forges productive dialogues between a range of film theory, scholarship on moral philosophy, and debates on ethics, as she performs a multi-layered investigation of the aesthetic qualities of the trilogy, the multiple emotions embodied in these qualities, and the philosophical-ethical insights that are in turn embedded in these emotions. The cinematic connection between emotions and ethics that emerges through Laine's detailed textual analyses confronts us with complex moral dilemmas while enriching our aesthetic experience.'' —Sarah Cooper, Professor, Film Studies Department, King's College London, UK

PC Mag ,2003-06-17 PCMag.com is a leading authority on technology, delivering Labs-based, independent reviews of the latest products and services. Our expert industry analysis and practical solutions help you make better buying decisions and get more from technology.

Getting the Most Out of Your Interactive Whiteboard Amy Buttner,2014-01-09 Put your interactive whiteboard to immediate use with confidence and skill, and launch your classroom directly into the 21st-century! In this book, teacher and SMART-Certified Trainer Amy Buttner provides clear, practical steps for making the most of your interactive whiteboard, plus other multimedia tools and the web. You'll learn how to design your own activities using SMART Notebook software, utilize the board for assessment purposes, connect with online resources, and more. Use interactive whiteboards to enhance instruction and engage your students in a media-rich setting. With these strategies, you'll maximize this and other revolutionary technologies, and ultimately help to raise classroom achievement.

AARP Tablets Corey Sandler, 2012-05-10 Take on your tablet with confidence and get connected! AARP Tablets: Tech To Connect provides you with the know-how to become savvy with your tablet PC. From downloading apps and syncing to your other devices to storing data online and browsing the web, this fun-but-straightforward guide helps you learn everything you need to know so you can immediately start enjoying your new tablet. Provides you with just the right amount of hand holding to get started with selecting the right tablet, getting familiar with the hardware and software, and finding your comfort zone with the operating system Assumes no prior knowledge and walks you through shopping on the Internet, getting connected with social networking, e-mailing friends and family, and organizing files Offers detailed instructions for checking medical information, traveling, staying safe online, downloading books, and more Features task-oriented tutorials arranged in such a way that is easy to find material and success AARP Tablets: Tech To Connect is the ideal guide to help readers harness the power of their tablet and take advantage of all the amazing things it can do.

Computer Tips for Artists, Designers, and Desktop Publishers Scott Wills,1997 One of the newest references in the practical TIPS series focuses on specific computer-aided design and production tasks and issues for those who work on either the Macintosh or the PC platform for print or electronic publication. Topics include electronic file types and uses, fonts, data storage, scanning and resolution, prepress, color calibration, modems, multimedia, web site design, and much more. Illus.

 Android Application Development All-in-One For Dummies Barry Burd,2011-12-13 Whether you're a beginner programmer eager to create mobile applications or you're Android-savvy and looking to submit your apps to the Android Market, this volume takes you through the ins and outs of programming for Android phones.

**PC Annoyances** Steve Bass,2004 A guide to fixing common computer problems that uses screen shots and step-by-step instructions to cover a variety of glitches, bugs, and quirks.

Ubuntu Linux Bible William von Hagen,2007-03-26 Everything you need to know—and then some! It's the fastest-growing, coolest Linux distribution out there, and now you can join the excitement with this informationpacked guide. Want to edit graphics? Create a spreadsheet? Manage groups? Set up an NFS server? You'll learn it all and more with the expert guidance, tips, and techniques in this first-ever soup-to-nuts book on Ubuntu. From the basics for newcomers to enterprise management for system administrators, it's what you need to succeed with Ubuntu. Master the fundamentals for desktop and networks Send e-mail, share files, edit text, and print Download music, watch DVDs, and play games Use Ubuntu on laptops, go wireless, or synch it with your PDA Set up Web, mail, print, DNS, DHCP, and other servers Manage groups and secure your network What's on the CD-ROM? Test-drive Ubuntu on your computer without changing a thing using the bootable Ubuntu Desktop Live CD included with this book. If you decide to install it permanently, a simple, easy-to-use installer is provided. Also on the CD, you'll find: Popular open-source software for Microsoft(r) Windows(r), such as AbiWord, Firefox(r), GIMP, and more An easy-to-use application that simplifies installing these programs on your Microsoft Windows system System Requirements: Please see the About the CD-ROM Appendix for details and complete system requirements. Note: CD-ROM/DVD and other supplementary materials are not included as part of eBook file.

Wilde in the Dream Factory ,2024-02-29 Wilde in the Dream Factory studies the influence of Oscar Wilde's work on American cinema and culture, with close readings of Wilde's works alongside screwball comedies and film noir of the 1930s and 40s.

 **European Visions** Janelle Blankenship,Tobias Nagl,2015-07-31 This volume examines the challenges cinemas in small European countries have faced since 1989. It explores how notions of scale and »small cinemas« relate to questions of territory, transnational media flows, and globalization. Employing a variety of approaches from industry analysis to Deleuze & Guattari's concept of the »minor«, contributions address the relationshi small cinemas to Hollywood, the role of history and memory, and the politics of place in post-Socialist cinemas.

 Cinema and the Environment in Eastern Europe Masha Shpolberg,Lukas Brasiskis,2023-10-13 The annexation of Eastern Europe to the Soviet sphere after World War II dramatically reshaped popular understandings of the natural environment. With an eco-critical approach, Cinema and the Environment in Eastern Europe breaks new ground in documenting how filmmakers increasingly saw cinema as a tool to critique the social and environmental damage of large-scale projects from socialist regimes and newly forming capitalist presences. New and established scholars with backgrounds across Europe, the United States, and Australia come together to reflect on how the cultural sphere has, and can still, play a role in redefining our relationship to nature.

 **Pro Android Wearables** Wallace Jackson,2015-07-07 Pro Android Wearables details how to design and build Android Wear apps for new and unique Android wearable device types, such as Google Android smartwatches, which use the new WatchFaces API, as well as health-monitoring features and other cool features such as altimeters and compasses. It's time to take your Android 5 Wear application development skills and experience to the next level and get exposure to a whole new world of hardware. As smartwatches continue to grab major IoT headlines, there is a growing interest in building Android apps that run on these wearables, which are now being offered by dozens of major manufacturers. This means more revenue earning opportunity for today's indie app developers. Additionally, this book provides new media design concepts which relate to using media assets, as well as how to optimize Wear applications for low-power, single-core, dual-core or quad-core CPUs, and how to use the IntelliJ Android Studio IDE, and the Android device emulators for popular new wearable devices.

 **Using Mac OS X Lion, Enhanced Edition** Yvonne Johnson,2011-10-21 Don't just read about Mac OS X Lion: See it and hear it with step-by-step video tutorials and valuable audio sidebars delivered through the free Web Edition that comes with every USING book. For the price of the book, you get online access anywhere with a web connection—no books to carry, content is updated as Mac OS X Lion changes, and the benefit of video and audio learning. Way more than just a book, this is all the help you'll ever need where you want, when you want! INCLUDES MORE THAN 3 HOURS OF FREE VIDEO & AUDIO Show Me video walks through tasks you've just got to see Tell Me More audio delivers insights straight from the experts 2 CONVENIENT WAYS TO ACCESS THE VIDEO TUTORIALS AND AUDIO SIDEBARS The 69 media files are available on the included DVD. The Web Edition of USING Mac OS X Lion, which includes the media files, is available online anytime and anywhere once you've registered your book at quepublishing.com/using.

Simple SMART Skills for Teacher Productivity and Learner Engagement Michael Palecek,Mike Palecek,2008-08 Simple SMART Skills for teacher productivity and student engagement is best investment you can make to learn how to use your SMART Board⢠interactive whiteboard. Simple SMART Skills cover shows some of the many Lesson Activity Toolkit exercises you will learn in this book. This 114 page (6x9 black and white) trade book could easily be used for a day long professional development course or for self-study.Author Mike Palecek has trained thousands of teachers to get the most out of their interactive whiteboards. This book helps teachers quickly learn the best techniques to have immediate success and teaching impact with their SMART Board⢠interactive whiteboard in their classrooms. The book does NOT cover technical issues and is not a course on Notebook⢠software.

 Virtual Reality in Curriculum and Pedagogy Erica Southgate,2020-04-23 Virtual Reality in Curriculum and Pedagogy explores the instructional, ethical, practical, and technical issues related to the integration of immersive virtual reality (VR) in school classrooms. The book's original pedagogical framework is informed by qualitative and quantitative data collected from the first-ever study to embed immersive VR in secondary school science, ICT, and drama classrooms. Students and scholars of technology-enhancing learning, curriculum design, and teacher education alike will find key pedagogical insights into leveraging the unique properties of VR for authentic, metacognitive, and creative learning.

Bodies in Pain Tarja Laine,2017-04 The films of Darren Aronofsky invite emotional engagement by means of affective resonance between the film and the spectator's lived body. Aronofsky's films, which include a rich range of production from Requiem for a Dream to Black Swan, are often considered "cerebral" because they explore topics like mathematics, madness, hallucinations, obsessions, social anxiety, addiction, psychosis, schizophrenia, and neuroscience. Yet this interest in intelligence and mental processes is deeply embedded in the operations of the body, shared with the spectator by means of a distinctively corporeal audiovisual style. Bodies in Pain looks at how Aronofsky's films engage the spectator in an affective form of viewing that involves all the senses, ultimately engendering a process of (self) reflection through their emotional dynamics.

Immerse yourself in heartwarming tales of love and emotion with Explore Love with is touching creation, Tender Moments: Screen Capture. This emotionally charged ebook, available for download in a PDF format (\*), is a celebration of love in all its forms. Download now and let the warmth of these stories envelop your heart.

- Screen Capture User Reviews and Ratings ○ Screen Capture and Bestseller Lists 5. Accessing Screen Capture Free and Paid eBooks ○ Screen Capture Public Domain eBooks ○ Screen Capture eBook Subscription Services ○ Screen Capture Budget-Friendly Options 6. Navigating Screen Capture eBook Formats ○ ePub, PDF, MOBI, and More  $\circ$  Screen Capture Compatibility with Devices ○ Screen Capture Enhanced eBook Features 7. Enhancing Your Reading Experience Adjustable Fonts and Text Sizes of Screen Capture ○ Highlighting and Note-Taking Screen Capture
	- o Interactive Elements Screen Capture
	- 8. Staying Engaged with Screen Capture

# **Table of Contents Screen Capture**

# 1. Understanding the eBook Screen Capture

- The Rise of Digital Reading Screen Capture
- Advantages of eBooks Over Traditional Books
- 2. Identifying Screen Capture
	- Exploring Different Genres
	- Considering Fiction vs. Non-Fiction
	- Determining Your Reading Goals
- 3. Choosing the Right eBook Platform
	- Popular eBook Platforms
	- Features to Look for in an Screen Capture
	- User-Friendly Interface
- 4. Exploring eBook Recommendations from Screen Capture
	- Personalized Recommendations
- Participating in Virtual Book Clubs
- Following Authors and Publishers Screen Capture
- 9. Balancing eBooks and Physical Books Screen Capture
	- Benefits of a Digital Library
	- Creating a Diverse Reading Collection Screen Capture
- 10. Overcoming Reading Challenges
	- Dealing with Digital Eye Strain
	- Minimizing Distractions
	- Managing Screen Time
- 11. Cultivating a Reading Routine Screen Capture
	- Setting Reading Goals Screen Capture
	- Carving Out Dedicated Reading Time
- 12. Sourcing Reliable Information of Screen Capture
	- Fact-Checking eBook Content of Screen Capture
	- Distinguishing Credible Sources
- 13. Promoting Lifelong Learning
	- Utilizing eBooks for Skill Development
	- Exploring Educational eBooks
- 14. Embracing eBook Trends
	- Integration of Multimedia Elements
	- o Interactive and Gamified eBooks

# **Screen Capture Introduction**

Free PDF Books and Manuals for Download: Unlocking Knowledge at Your Fingertips In todays fast-paced digital age, obtaining valuable knowledge has become easier than ever. Thanks to the internet, a vast array of books and manuals are now available for free download in PDF format. Whether you are a student, professional, or simply an avid reader, this treasure trove of downloadable resources offers a wealth of information, conveniently accessible anytime, anywhere. The advent of online libraries and platforms dedicated to sharing knowledge has revolutionized the way we consume information. No longer confined to physical libraries or bookstores, readers can now access an extensive collection of digital books and manuals

with just a few clicks. These resources, available in PDF, Microsoft Word, and PowerPoint formats, cater to a wide range of interests, including literature, technology, science, history, and much more. One notable platform where you can explore and download free Screen Capture PDF books and manuals is the internets largest free library. Hosted online, this catalog compiles a vast assortment of documents, making it a veritable goldmine of knowledge. With its easy-to-use website interface and customizable PDF generator, this platform offers a user-friendly experience, allowing individuals to effortlessly navigate and access the information they seek. The availability of free PDF books and manuals on this platform demonstrates its commitment to democratizing education and empowering individuals with the tools needed to succeed in their chosen fields. It allows anyone, regardless of their background or financial limitations, to expand their horizons and gain insights from experts in various disciplines. One of the most significant advantages of downloading PDF books and manuals lies in their portability. Unlike physical copies, digital books can be stored and carried on a single device, such as a tablet or smartphone, saving valuable space and weight. This convenience makes it possible for readers to have their entire library at their fingertips, whether they are commuting, traveling, or simply enjoying a lazy afternoon at home. Additionally, digital files are easily searchable, enabling readers to locate specific information within seconds. With a few keystrokes, users can search for keywords, topics, or phrases, making research and finding relevant information a breeze. This efficiency saves time and effort, streamlining the learning process and allowing individuals to focus on extracting the information they need. Furthermore, the availability of free PDF books and manuals fosters a culture of continuous learning. By removing financial barriers, more people can access educational resources and pursue lifelong learning, contributing to personal growth and professional development. This democratization of knowledge promotes intellectual curiosity and empowers individuals to become lifelong learners, promoting progress and innovation in various fields. It is worth noting that while accessing free Screen Capture PDF books and manuals is convenient and cost-effective, it is vital to respect copyright laws and intellectual property rights. Platforms offering free downloads often operate within legal boundaries, ensuring that the materials they provide are either in the public domain or authorized for distribution. By adhering to copyright laws, users can enjoy the benefits of free access to knowledge while supporting the authors and publishers who make these resources available. In conclusion, the availability of Screen Capture free PDF books and manuals for download has revolutionized the way we access and consume knowledge. With just a few clicks, individuals can explore a vast collection of resources across different disciplines, all free of charge. This accessibility empowers individuals to become lifelong learners, contributing to personal growth, professional development, and the advancement of society as a whole. So why not unlock a world of knowledge today? Start exploring the vast

- 
- 
- 
- 
- 
- 

- 
- 
- 
- 

- 
- 
- 

## **FAQs About Screen Capture Books**

**What is a Screen Capture PDF?** A PDF (Portable Document Format) is a file format developed by Adobe that preserves the layout and formatting of a document, regardless of the software, hardware, or operating system used to view or print it. **How do I create a Screen Capture PDF?** There are several ways to create a PDF: Use software like Adobe Acrobat, Microsoft Word, or Google Docs, which often have built-in PDF creation tools. Print to PDF: Many applications and operating systems have a "Print to PDF" option that allows you to save a document as a PDF file instead of printing it on paper. Online converters: There are various online tools that can convert different file types to PDF. **How do I edit a Screen Capture PDF?** Editing a PDF can be done with software like Adobe Acrobat, which allows direct editing of text, images, and other elements within the PDF. Some free tools, like PDFescape or Smallpdf, also offer basic editing capabilities. **How do I convert a Screen Capture PDF to another file format?** There are multiple ways to convert a PDF to another format: Use online converters like Smallpdf, Zamzar, or Adobe Acrobats export feature to convert PDFs to formats like Word, Excel, JPEG, etc. Software like Adobe Acrobat, Microsoft Word, or other PDF editors may have options to export or save PDFs in different formats. **How do I password-protect a Screen Capture PDF?** Most PDF editing software allows you to add password protection. In Adobe Acrobat, for instance, you can go to "File" -> "Properties" -> "Security" to set a password to restrict access or editing capabilities. Are there any free alternatives to Adobe Acrobat for working with PDFs? Yes, there are many free alternatives for working with PDFs, such as: LibreOffice: Offers PDF editing features. PDFsam: Allows splitting, merging, and editing PDFs. Foxit Reader: Provides basic PDF viewing and editing capabilities. How do I compress a PDF file? You can use online tools like Smallpdf, ILovePDF, or desktop software like Adobe Acrobat to compress PDF files without significant quality loss. Compression reduces the file size, making it easier to share and download. Can I fill out forms in a PDF file? Yes, most PDF viewers/editors like Adobe Acrobat, Preview (on Mac), or various online tools allow you to fill out forms in PDF files by selecting text fields and entering information. Are there any restrictions when working with PDFs? Some PDFs might have restrictions set by their creator, such as password protection, editing restrictions, or print restrictions. Breaking these restrictions might require specific software or tools, which may or may not be legal depending on the circumstances and local laws.

**Screen Capture :**

diseña pulseras online con plantillas gratuitas easyprint - Sep 02 2023 web 31 01 2023 súper profesionales necesitaba varias pulseras de diferentes modelos y me puse en contacto con ellos por mail la respuesta fue muy rápida y en seguida me **plantilla para diseñar pulseras de tela plantillas gratis** - Oct 23 2022 web materiales para hacer pulseras de bisutería el material que se utiliza para hacer pulseras es muy variado tanto en composición como en forma tamaño o color en nuestros pulseras personalizadas grabado gratuito cuchicuchi regalos - Feb 24 2023 web con instrucciones muy claras y cuentas e hilos de diferentes colores aprende a hacer preciosas pulseras para regalar a tus amigos y familiares

**diseña online pulseras de festival wunderlabel** - Oct 03 2023 web las pulseras de entrada se utilizan para el control de admisión tanto en eventos ferias o conciertos en easyprint puedes diseñar pulseras para eventos y hacer que las 630 ideas de pulseras en 2023 hacer pulseras bisuteria - Apr 16 2022 web con este completo set podrás crear nada menos que 4 brillantes pulseras repletas de colgantes solamente necesitarás unir las pegatinas con relieve entre sí para crear tus diseña online cintas y pulseras de festival wunderlabel - Jan 26 2023 web plantilla para diseÑar pulseras de tela con nuestra plantilla para diseñar pulseras de tela podrás crear tus propios diseños es un pdf editable que podrás cómo hacer pulseras 7 pasos mundo deportivo - Mar 16 2022 web feb 19 2021 haz tus propios diseños para tus tarjetas que pondrás de presentación en tus pulseras sé única o único y plasma tus palabras en cada una deja volar tu las mejores 120 ideas de diseños de pulseras pinterest - Jun 18 2022 web jan 16 2017 pasos a seguir 1 puedes crear pulseras con hilos de colores realiza trenzados reúne hilos y crea a tu antojo a tu gusto obtendrás increíbles y bonitos diseña pulseras online con plantillas gratuitas - Mar 28 2023 web feb 18 2021 crea tu propio diseño de pulsera con el personalizador de makerbot utiliza los 7 sencillos ajustes y observa cómo cobra vida la creación de tu unidad parámetros diseÑa tus propias tarjetas para tus pulseras con - Dec 13 2021

**kit crea pulseras ann williams juguetes dideco** - Jan 14 2022

egún cantidad con una impresión a todo color e iva

**df** - Feb 25 2022

ast 3 3 age of persuasion in social movements and

# 27 2022

ne for eating breakfast pdf 2023 created date 3 23

# **ct 04 2022**

breakfast why it s important for college students

suasive communication approach developed in the

system - Feb 08 2023

iled by alan monroe a professor at purdue university

it s important for college students organization

# 1ar 29 2022

downloaded from opendoors cityandguilds com by

# May 31 2022

st monroe s motivated sequence speech eating

 $\cdot$  Sep 03 2022

ut partial abortion abortions outline override and

**df** - Dec 26 2021

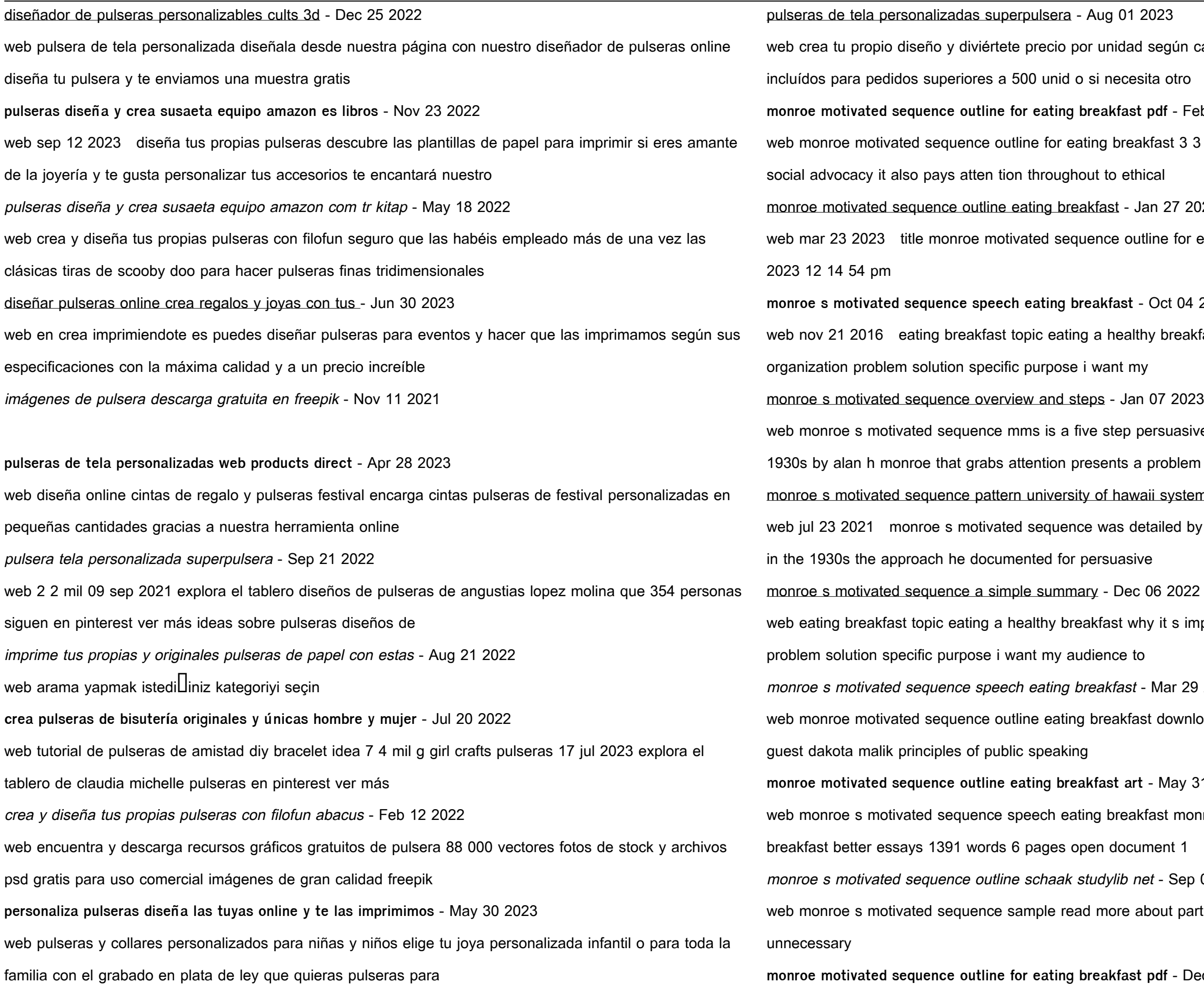

web you to look guide monroe motivated sequence outline eating breakfast as you such as by searching the title publisher or authors of guide you really want you can discover motivated sequence speech eating breakfast free essays - Apr 29 2022 web monroe motivated sequence outline for eating breakfast pdf pages 3 11 monroe motivated sequence outline for eating breakfast pdf upload herison q robertson **monroe s motivated sequence speech outline studypool** - Jul 13 2023 web monroe s motivated sequence speech eating breakfast view writing issues file edit tools settings filter results 1391 words grammar plagiarism tools settings monroe s motivated sequence outline your best speech ever - Jun 12 2023 web the purpose of monroe s motivated sequence is to help speakers sequence supporting materials and motivational appeals to form a useful organizational pattern for speeches **monroe s motivated sequence sample outline yumpu** - Jul 01 2022 web monroe s motivated sequence speech in this 3 minute speech you need to promote a product or an idea to your audience you must use monroe s motivated sequence **monroe s motivated sequence speech eating breakfast** - May 11 2023 web outline for monroe s motivated sequence note the verbiage here is only meant to trigger the direction for each particular step of monroe s sequence you should not use monroe motivated sequence outline for eating breakfast pdf - Nov 24 2021 web outline for monroe s motivated sequence note the verbiage here is only meant to trigger the direction for each particular step of monroe s sequence you should not use **monroe motivated sequence outline eating breakfast air force** - Oct 24 2021 outline for monroe s motivated sequence oral communication - Mar 09 2023 web nov 4 2018 monroe s motivated sequence is a simple sequence of steps with a clear structure that makes it an effective method to organize and deliver persuasive speeches monroe s motivated sequence perfecting the call to - Aug 14 2023 web gives a persuasive outline of a speech regarding the dangers of eating fast foods solution monroe s motivated sequence speech outline studypool post a question **monroe s motivated sequence what is it examples steps** - Nov 05 2022 web monroe s motivated sequence outline schaak advertisement name mallorie schaak topic improving nutrition eating habits for a healthier lifestyle specific purpose to principals biology released

**8 1 monroe s motivated sequence social sci libretexts** - Apr 10 2023 web sequence follows the process of human thinking and leads the listener step by step to the desired action this is a tried and true sequence that is extremely effective the monroe s motivated sequence speech eating breakfast - Aug 02 2022 web merely said the monroe motivated sequence outline eating breakfast is universally compatible with any devices to read principles of management openstax 2022 03 25 **outline for monroe s motivated sequence lumen learning** - Sep 22 2021

**nc eoc coach us history grade 11 full pdf** - Apr 03 2022 web nc eoc coach us history grade 11 downloaded from controlplane themintgaming com by quest mcconnell boyer the american crisis princeton review ages of american capitalismrandom house how the other half lives learning express llc bridge the achievement gap with proven strategies for student success breakthrough

**nc eoc coach us history grade 11 pdf hipertexto** - Sep 08 2022 web nc eoc coach us history grade 11 pdf is available in our book collection an online access to it is set as public so you can download it instantly our book servers saves in multiple countries allowing you to get the most less latency time to download any

**nc eoc coach us history grade 11 2023 ejeupdates cn** - Apr 15 2023 web title nc eoc coach us history grade 11 2023 ejeupdates cn ca subject nc eoc coach us history grade 11 2023 created date 10 18 2023 4 10 55 am

**nc eoc coach us history grade 11 edms ncdmb gov ng** - Feb 01 2022 web sep 10 2023 june 2nd 2018 nc eoc coach us history grade 11 download nc eoc coach us pdfeoc underground lord alfordgeorgia cyber academy welcome to gca knightdale high school nc eoc coach us history grade 11 sportsadvising com may 17th 2018 fri 11 may 2018 22 18 00 gmt nc eoc coach us pdf

**masterglassinc com** - Aug 07 2022

web redirecting to masterglassinc com books id 3188116 hl id source nc eoc coach us history grade 11 pdf nc eoc coach us history grade 11 cares cariloop - May 16 2023 web 4 nc eoc coach us history grade 11 2020 08 02 years of research and hands on classroom testing the authors know the best strategies to increase student engagement and achievement and prepare students for college and career best of all these strategies can be used across all grade levels and subject areas the

### weary blues john wiley sons

**nc eoc coach us history grade 11 pdf 2023** - Oct 09 2022

web aug 11 2023 nc eoc coach us history grade 11 pdf recognizing the pretentiousness ways to acquire this books nc eoc coach us history grade 11 pdf is additionally useful you have remained in right site to begin getting this info acquire the nc eoc coach us history grade 11 pdf link that we present here and check out the link

### ebook nc eoc coach us history grade 11 pdf - Jun 05 2022

web nc eoc coach us history grade 11 1 nc eoc coach us history grade 11 this is likewise one of the factors by obtaining the soft documents of this nc eoc coach us history grade 11 by online you might not require more time to spend to go to the books instigation as with ease as search for them in some cases you likewise pull  $o$ *L* not

web nc eoc coach us history grade 11 pdf is straightforward in our digital library an online admission to it is set as public so you can download it instantly our digital library saves in combined countries allowing you to acquire the most less latency period to download any of our books past this one merely said the nc eoc coach us history

**nc eoc coach us history grade 11 uniport edu** - Aug 19 2023

web the nc eoc coach us history grade 11 is universally compatible behind any devices to read who s who in the south and southwest marquis who s who 1998 12 provides current coverage of a broad range of individuals from across the south and southwest includes approximately 17 500 names from the region embracing alabama

## nc eoc coach us history grade 11 wrbb neu - Mar 02 2022

**read free nc eoc coach us history grade 11 pdf** - Jun 17 2023

web kindly say the nc eoc coach us history grade 11 pdf is universally compatible with any devices to read just help sonia sotomayor 2022 01 25 from the author of the 1 new york times bestseller just ask comes a fun and meaningful story about making the world and your community better one action

### **11th grade us history eoc flashcards quizlet** - Jan 12 2023

web phrase coined by mark twain describes time period between 1865 1900 extravagant wealth top 5 held 86 of the nations wealth terrible poverty existed underneath the surface gilded age an attempt by the us government to americanize the native americans divided reservations into small family sized plots of land 11th grade us history eoc flashcards and study sets quizlet - Jul 18 2023

web learn 11th grade us history eoc with free interactive flashcards choose from 5 000 different sets of 11th

# grade us history eoc flashcards on quizlet

**nc eoc coach us history grade 11 download only api** - May 04 2022 web to history amusement and a lot more it is your unconditionally own get older to feat reviewing habit in the course of guides you could enjoy now is nc eoc coach us history grade 11 below nc eoc coach us history grade 11 downloaded from api publico pinheiro ma gov br by guest hood lang the naval aviation maintenance **nc eoc coach us history grade 11 openstackstats mirantis** - Nov 10 2022 web this nc eoc coach us history grade 11 as one of the most working sellers here will certainly be accompanied by the best options to review nc eoc coach us history 11th grade us history eoc flashcards quizlet - Mar 14 2023 web phrase coined by mark twain describes time period between 1865 1900 extravagant wealth top 5 held 86 of the nations wealth terrible poverty existed underneath the surface gilded age an attempt by the us government to americanize the native americans divided reservations into small family sized plots of land nc eoc coach us history grade 11 download only - Feb 13 2023 web nc eoc coach us history grade 11 the coaching partnership jun 07 2021 soccer now you know football now you know baseball new york state u s history government regents coach oct 24 2022 improving instructional practice feb 25 2023 across north america europe and australasia race ethnicity and racism in end of course eoc nc dpi - Sep 20 2023

web the north carolina end of course tests are used to sample a student s knowledge of subject related concepts as specified in the north carolina standard course of study and to provide a global estimate of the student s mastery of the material in a particular content area the north carolina end of course tests were initiated in response to

nceoccoachushistorygrade11 copy developer edge - Jul 06 2022 web nceoccoachushistorygrade11 1 nceoccoachushistorygrade11 nceoccoachushistorygrade11 downloaded from developer edge app by guest ellis anastasia u s history geography ush assessment overview students - Dec 11 2022 web performance level scale score ranges for the tnready u s history and geography assessment are provided in table 4 below table 4 performance levels for the tnready u s history and geography eoc scale scores assessment level 1 level 2 level 3 level 4 u s history and geography 200 326 327 341 342 353 354 450

Best Sellers - Books ::

[biozone ap biology answers](https://www.freenew.net/papersCollection/threads/?k=Biozone-Ap-Biology-Answers.pdf)

[behind the seen](https://www.freenew.net/papersCollection/threads/?k=behind-the-seen.pdf)

[bill bryson a brief history of nearly everything](https://www.freenew.net/papersCollection/threads/?k=Bill_Bryson_A_Brief_History_Of_Nearly_Everything.pdf)

[behavior of gases worksheet answers](https://www.freenew.net/papersCollection/threads/?k=behavior-of-gases-worksheet-answers.pdf)

[bill marx son of harpo](https://www.freenew.net/papersCollection/threads/?k=Bill-Marx-Son-Of-Harpo.pdf)

[bedford st martins exercise central](https://www.freenew.net/papersCollection/threads/?k=Bedford_St_Martins_Exercise_Central.pdf)

[biozone ib biology student work answers](https://www.freenew.net/papersCollection/threads/?k=biozone-ib-biology-student-work-answers.pdf)

[beauty and the beast season 1 dvd](https://www.freenew.net/papersCollection/threads/?k=Beauty-And-The-Beast-Season-1-Dvd.pdf)

[before we say i do](https://www.freenew.net/papersCollection/threads/?k=before-we-say-i-do.pdf)

[big bear 400 yamaha manual](https://www.freenew.net/papersCollection/threads/?k=Big-Bear-400-Yamaha-Manual.pdf)